## ISO/IEC 10918-7:2023-11 (E)

## Information techno logy - Digital compression and coding of continuous-tone still<br>images - Part 7: Reference software

## **Contents**

## Page

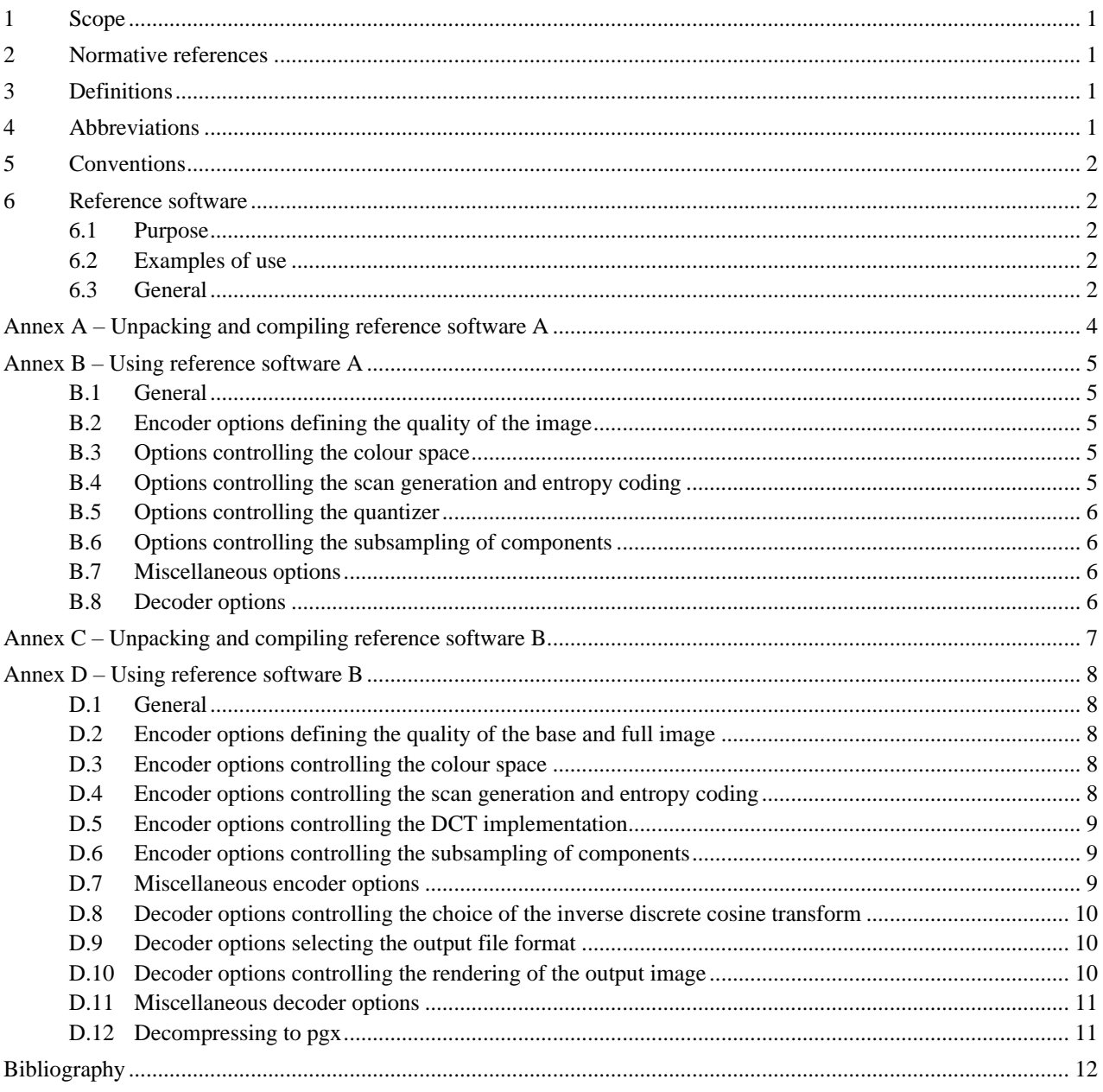